МИНИСТЕРСТВО ОБРАЗОВАНИЯ, НАУКИ И МОЛОДЕЖНОЙ ПОЛИТИКИ КРАСНОДАРСКОГО КРАЯ ГОСУДАРСТВЕННОЕ БЮДЖЕТНОЕ ПРОФЕССИОНАЛЬНОЕ ОБРАЗОВАТЕЛЬНОЕ УЧРЕЖДЕНИЕ КРАСНОДАРСКОГО КРАЯ «АПШЕРОНСКИЙ ТЕХНИКУМ АВТОМОБИЛЬНОГО ТРАНСПОРТА И СЕРВИСА»

 $(\varepsilon_{\mathcal{O}_{\mathbb{C}(\mathbb{Z}_2 \mathbb{Z}_2 \mathbb{Z}_2$ 

## ОСНОВНАЯ ПРОФЕССИОНАЛЬНАЯ ОБРАЗОВАТЕЛЬНАЯ ПРОГРАММА СРЕДНЕГО ПРОФЕССИОНАЛЬНОГО ОБРАЗОВАНИЯ ПРОГРАММА ПОДГОТОВКИ КВАЛИФИЦИРОВАННЫХ РАБОЧИХ И СЛУЖАЩИХ

## 23.01.08 СЛЕСАРЬ ПО РЕМОНТУ СТРОИТЕЛЬНЫХ МАШИН

Квалификация: слесарь по ремонту автомобилей, электрогазосварщик

Нормативный срок освоения ОПОП 2 года 10 месяцев

Согласовано с ООО "АПШЕРОНСКИЙ работодателями: **K ATATC** aspie Пульга предприяти  $202\text{ Z}$  r.  $\mathcal{L}$ должность лица, согласовавшего ОПОП подписы ФИО **TIDE TITTY Lat UN** должность лица согласоватнего ОПОП **ФИО** олжность лица, согласовавшего ОПОГР. полнись МартФНОсян 20 Ервандович Рассмотрена

на заседании педагогического совета протокол № \_\_ от « » 202 r. Основная профессиональная образовательная программа среднего профессионального образования программа подготовки квалифицированных рабочих и служащих разработана на основе федерального государственного образовательного стандарта по профессии 23.01.08 Слесарь по ремонту строительных машин приказ Министерства образования и науки РФ №699 от 02.08.2013г., зарегистрирован в Минюст России от 20.08.2013г. №29590, с изменениями приказ Министерства образования и науки РФ  $N<sub>0</sub>389$  or 09.04.2015 г., зарегистрирован Министерством юстиции рег. №37216 от 08 апреля 2015 г., укрупненная группа профессий 23.00.00 Техника и технологии наземного транспорта

Организация-разработчик: государственное бюджетное профессиональное образовательное учреждение Краснодарского края «Апшеронский техникум автомобильного транспорта и сервиса» (ГБПОУ КК АТАТС).

Разработчики:

Игнатьева Н.Г., заместитель директора по УПР ГБПОУ КК АТАТС

Мирошниченко Н.П., заместитель директора по ОД ГБПОУ КК АТАТС

Козырева Е.В., методист ГБПОУ КК АТАТС

Грицаенко О.А., преподаватель ГБПОУ КК АТАТС

Андрюшкевич Ю.В., преподаватель ГБПОУ КК АТАТС

Щерба М.Я., мастер производственного обучения ГБПОУ КК АТАТС

Линенко Г.И., преподаватель ГБПОУ КК АТАТС

Гребенштейн О.М., преподаватель ГБПОУ КК АТАТС

Андрюшкевич Т.Н., преподаватель ГБПОУ КК АТАТС

Новичкова Н.И., преподаватель ГБПОУ КК АТАТС

Белогорцева М.Н., преподаватель ГБПОУ КК АТАТС

Палавина В.С., мастер производственного обучения ГБПОУ КК АТАТС Анучкин М.П., мастер производственного обучения ГБПОУ КК АТАТС

Аведян Р.Ю., мастер производственного обучения ГБПОУ КК АТАТС

Сливкин М.П., мастер производственного обучения ГБПОУ КК АТАТС

Мамонова Е.В., мастер производственного обучения ГБПОУ КК АТАТС

Ткаченко В.Ф., преподаватель ГБПОУ КК АТАТС

Дженас С.Л., работодатель

Мартиросян А.Е., работодатель

Лозинский В.Е., работодатель

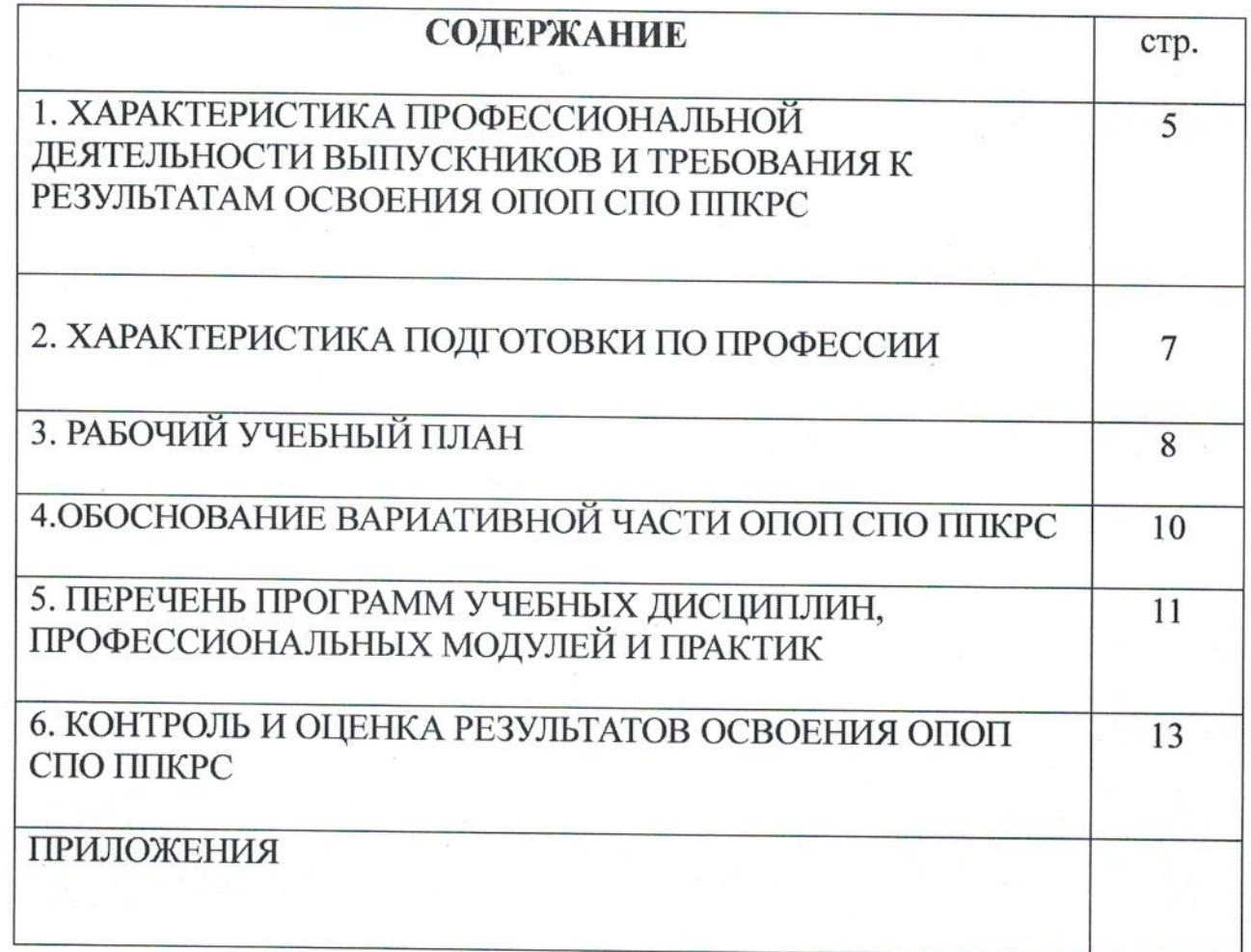

#### ПОЯСНИТЕЛЬНАЯ ЗАПИСКА ОПОП СПО ППКРС

#### 1. ХАРАКТЕРИСТИКА ПРОФЕССИОНАЛЬНОЙ ДЕЯТЕЛЬНОСТИ ВЫПУСКНИКОВ И ТРЕБОВАНИЯ К РЕЗУЛЬТАТАМ ОСВОЕНИЯ ОПОП СПО ППКРС

#### 1.1. Характеристика профессиональной деятельности выпускников Область профессиональной деятельности выпускников:

техническое обслуживание и ремонт систем и агрегатов строительных машин, автомобилей.

Объекты профессиональной деятельности выпускников: системы, агрегаты и узлы строительных машин, автомобилей; техническая документация.

## 1.2. Требования к результатам освоения ОПОП СПО ППКРС

В результате освоения обучающиеся должны овладеть следующими основными видами профессиональной деятельности (ВПД), общими (ОК) и профессиональными (ПК) компетенциями.

#### Общие компетенции

Код

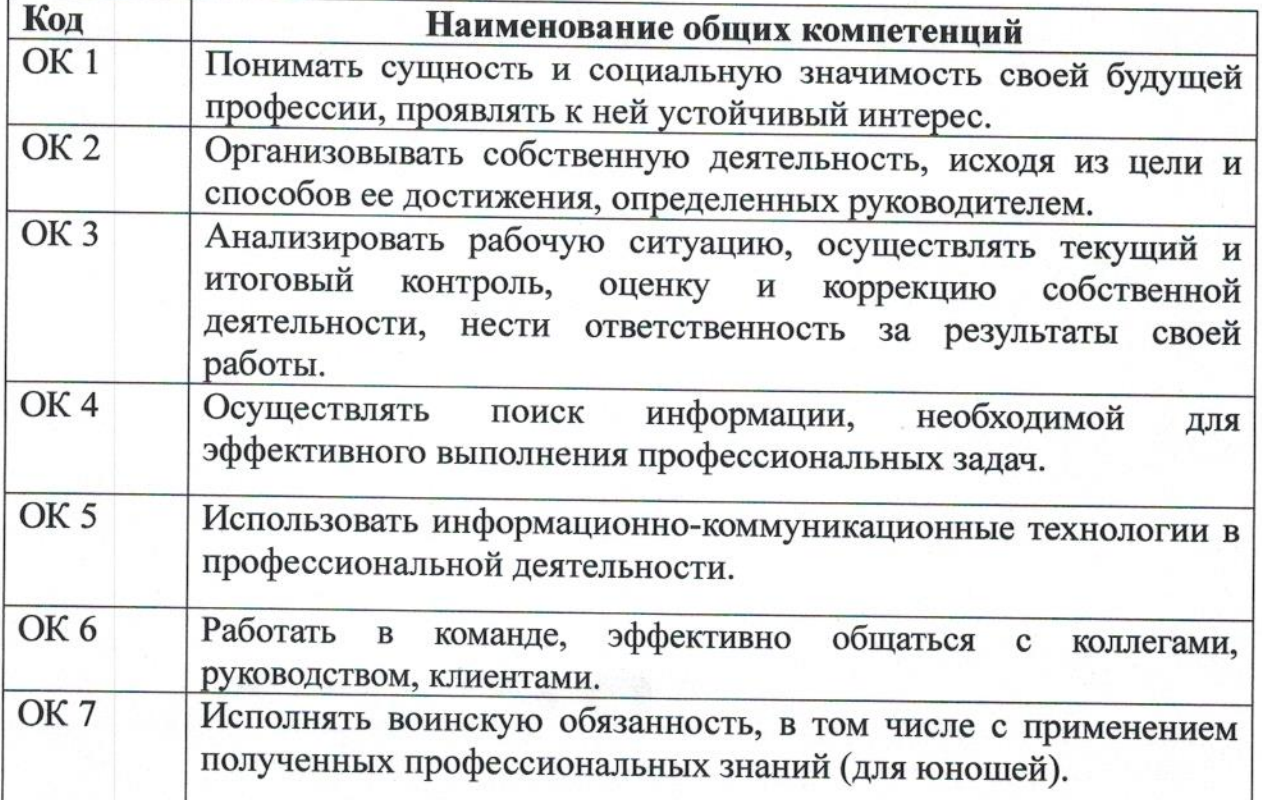

Основные виды профессиональной деятельности И профессиональные компетенции

Наименование видов профессиональной деятельности и

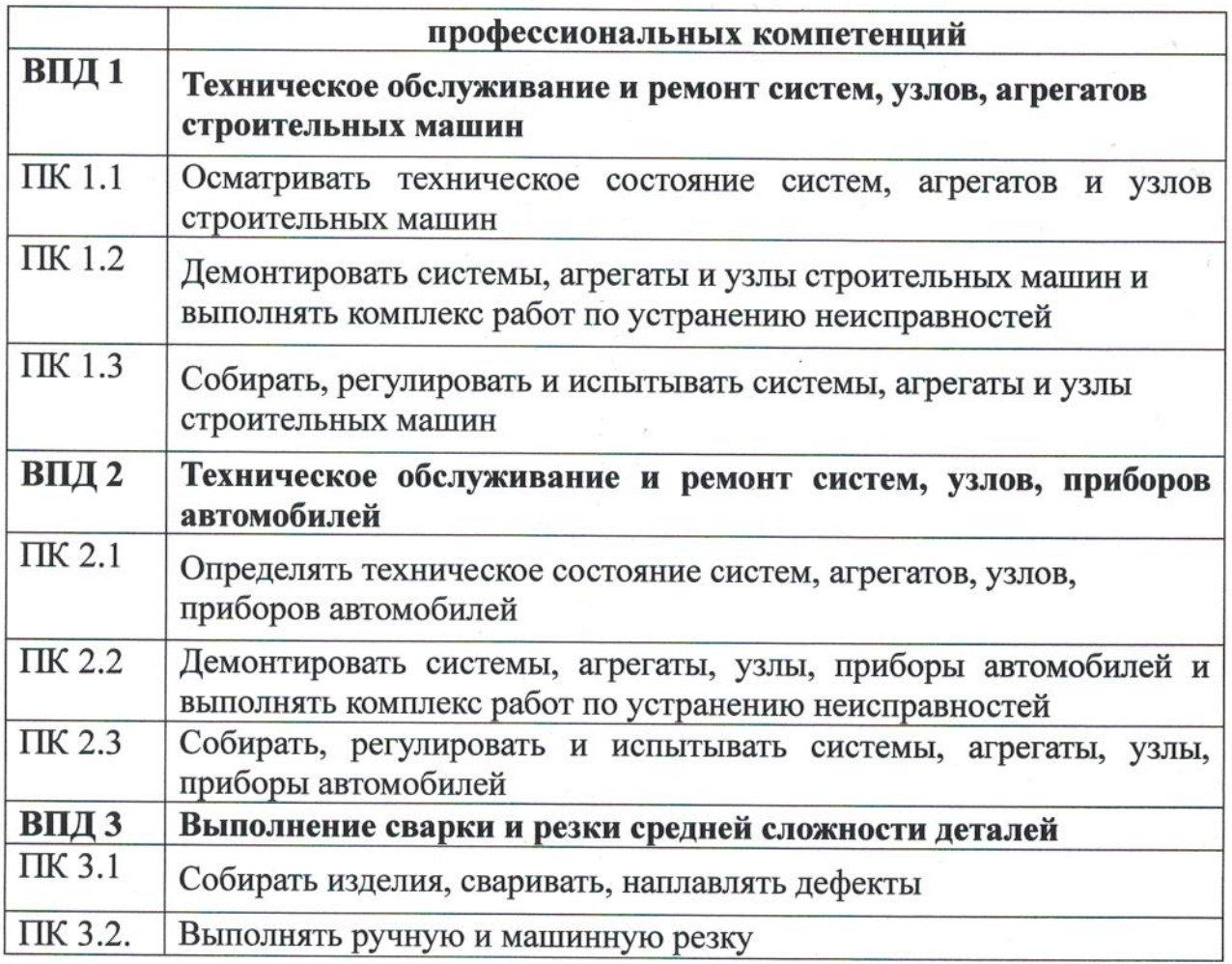

# 2. ХАРАКТЕРИСТИКА ПОДГОТОВКИ ПО ПРОФЕССИИ

## 2.1. Нормативные сроки освоения программы

Нормативный срок освоения программы при очной форме получения образования:

- на базе основного общего образования - 2 года 10 месяцев.

#### 2.2. Требования к поступающим

Поступающий должен иметь документ государственного образца аттестат об основном общем образовании.

### 2.3. Перечень возможных сочетаний профессий рабочих, должностей служащих по Общероссийскому классификатору профессий рабочих, должностей служащих и тарифных разрядов (ОК016-94):

Слесарь по ремонту автомобилей 1.

Электрогазосварщик  $\overline{2}$ .

Предусмотрено освоение всех вышеперечисленных профессий.

# 3. РАБОЧИЙ УЧЕБНЫЙ ПЛАН

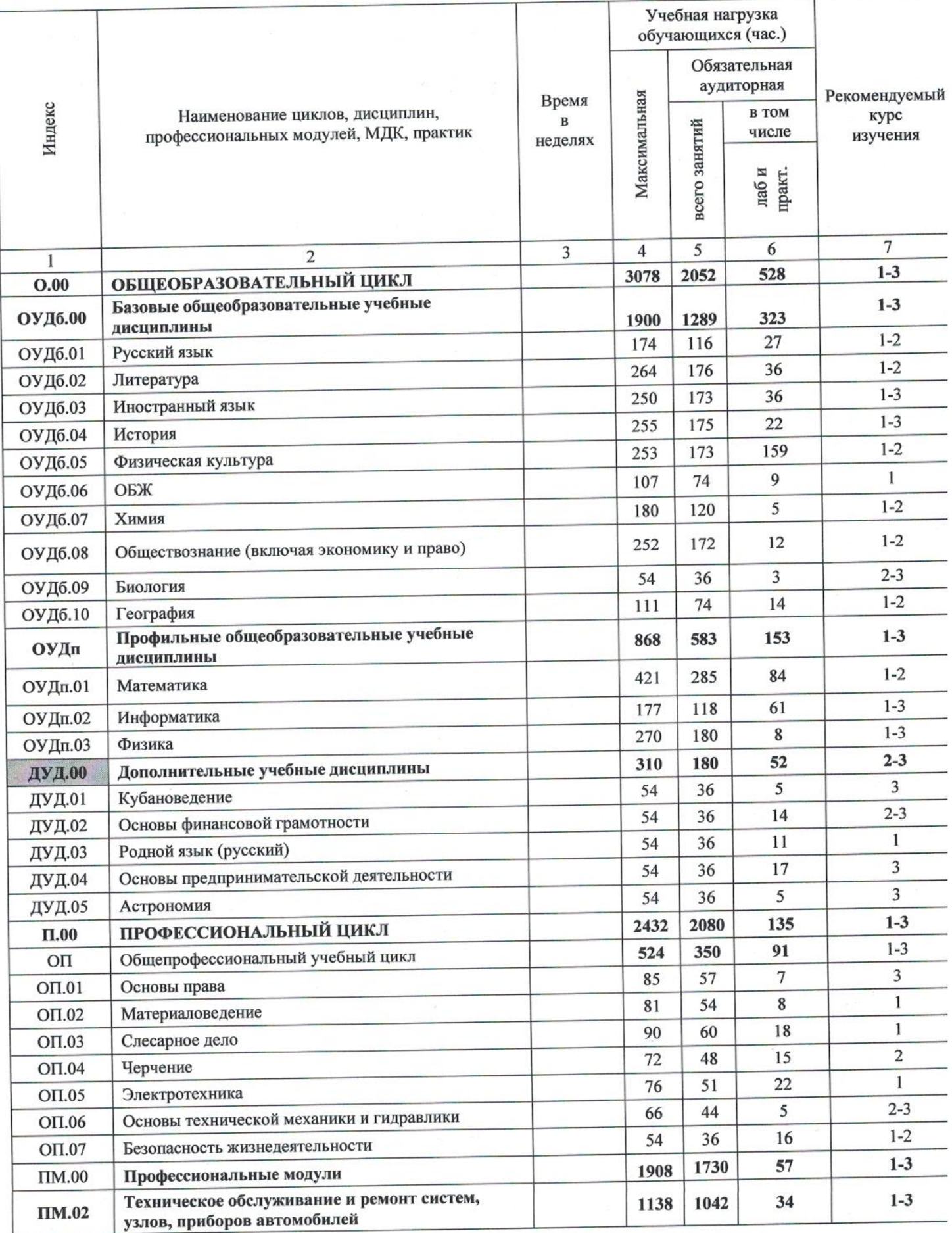

8

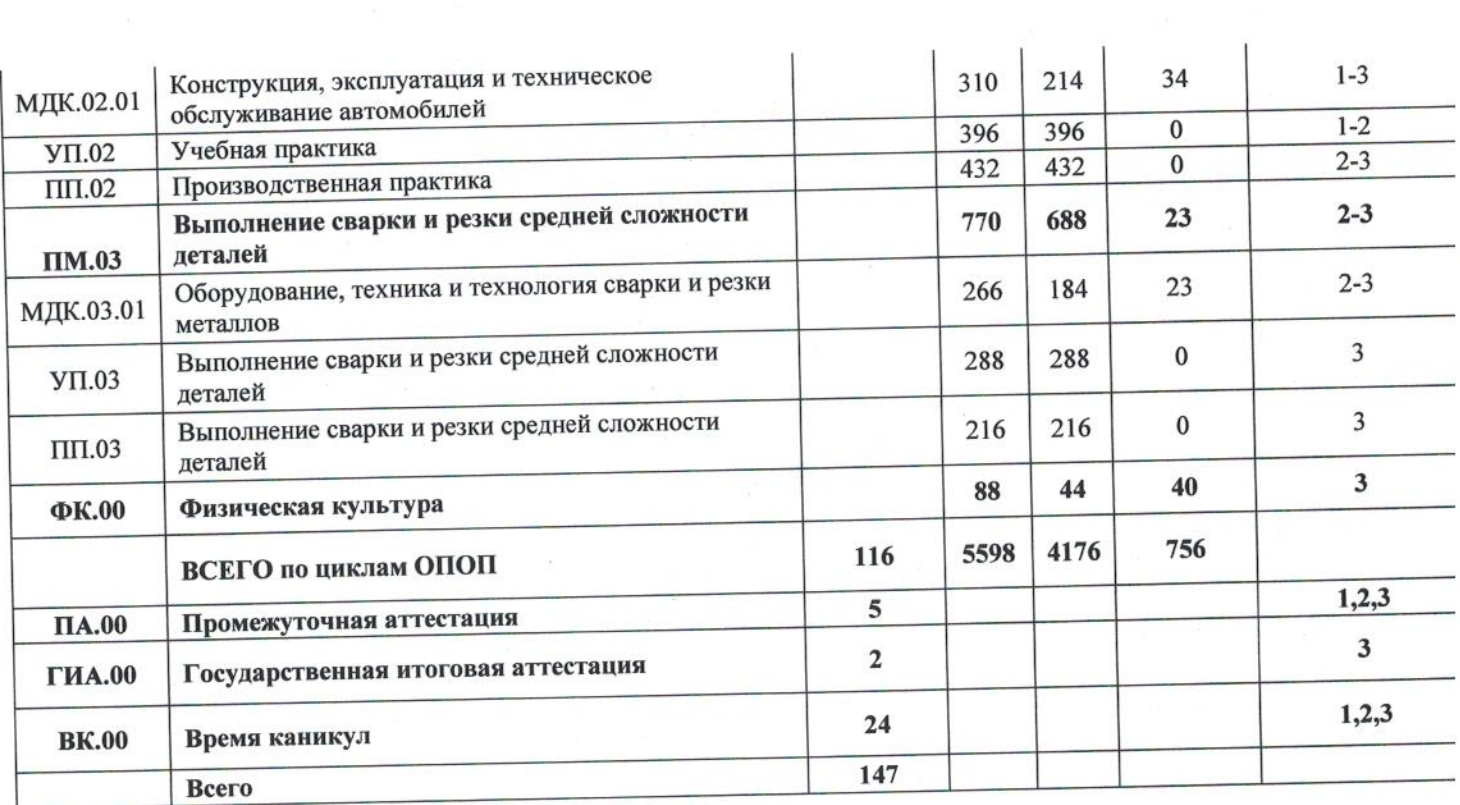

# 4. ОБОСНОВАНИЕ ВАРИАТИВНОЙ ЧАСТИ ОПОП

Основная профессиональная образовательная программа СПО ППКРС учебных циклов: следующих изучение предусматривает физическая разделов: общепрофессионального,  $\,$   $\,$   $\,$ профессионального культура, учебная практика, производственная практика промежуточная аттестация, государственная итоговая аттестация. Обязательная часть ОПОП составляет 80% от общего объема времени, отведенного на ее освоение. Современный уровень развития технологий характеризуется внедрением высокотехнологичных производственных процессов, повышается требования Соответственно содержание кадрам. рабочим работодателей  $\mathbf{K}$ гибким, позволяющим образования должно быть профессионального учитывать как потребности рынка труда, так и потребности обучающихся. Требуемую гибкость программ обеспечивает вариативная часть. Вариативная часть 20% - использовано на увеличение объема времени, отведенного на получения для обязательной части, профессиональные модули дополнительных умений и знаний, в соответствии с запросами регионального рынка труда и работодателей, в частности ИП Дженас С.Л., ИП Мартиросян А.Е., ИП Лозинский В.Е. При разработке ОПОП по профессии училище самостоятельно (с учетом рекомендаций в процессе анкетирования работодателей) распределило количество часов вариативной части на изучение профессиональных модулей следующим образом:

#### Распределение объема часов вариативной части между циклами опоп

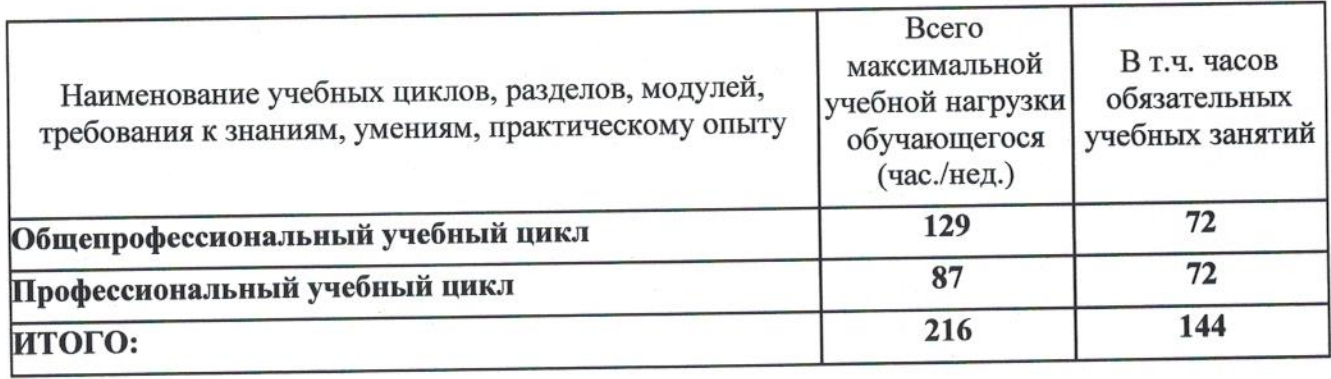

#### 5. ПЕРЕЧЕНЬ ПРОГРАММ УЧЕБНЫХ **ПРОФЕССИОНА ЛЬНЫХ МОЛУЛЕЙ И ПРАКТИК**

дисциплин,

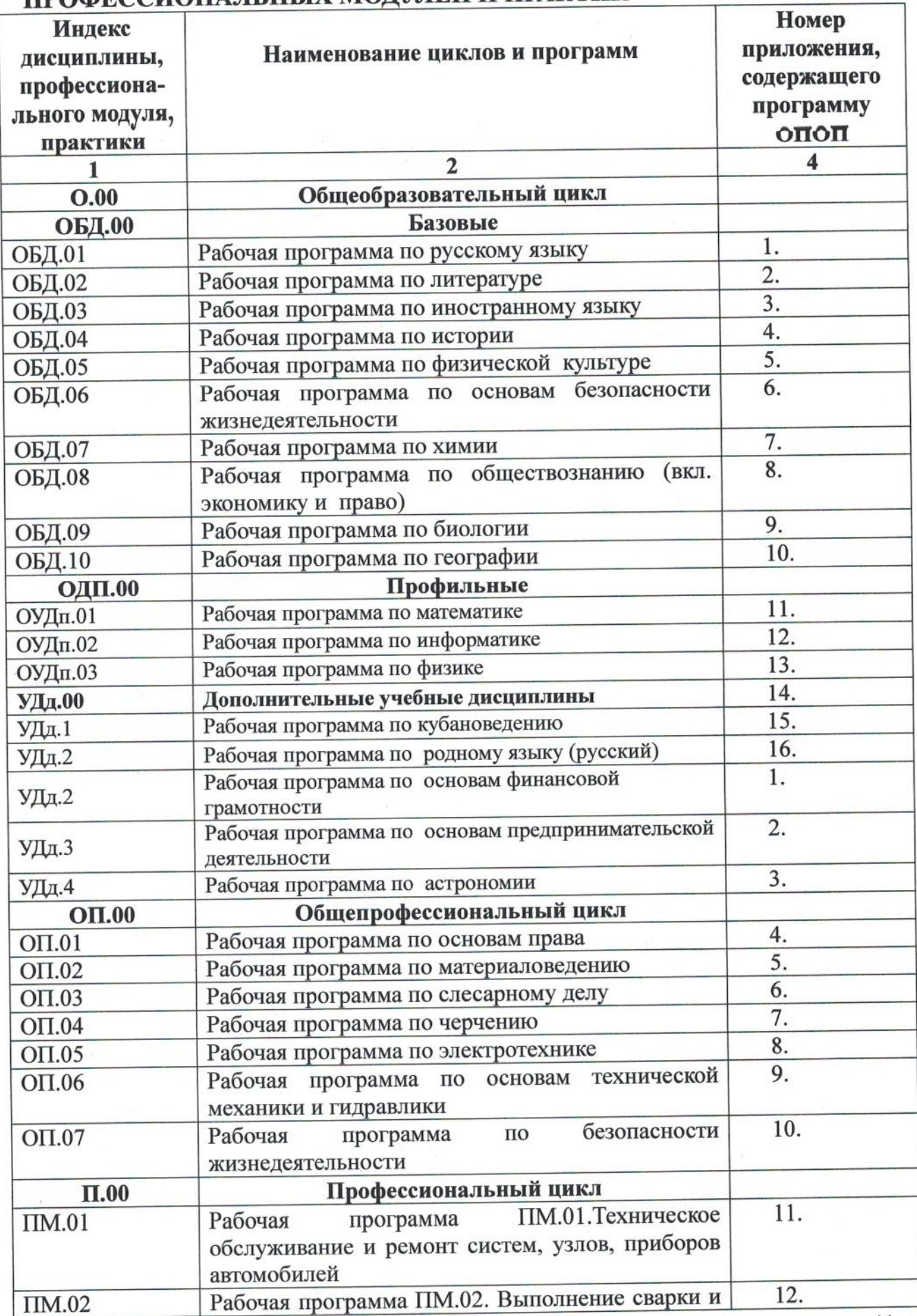

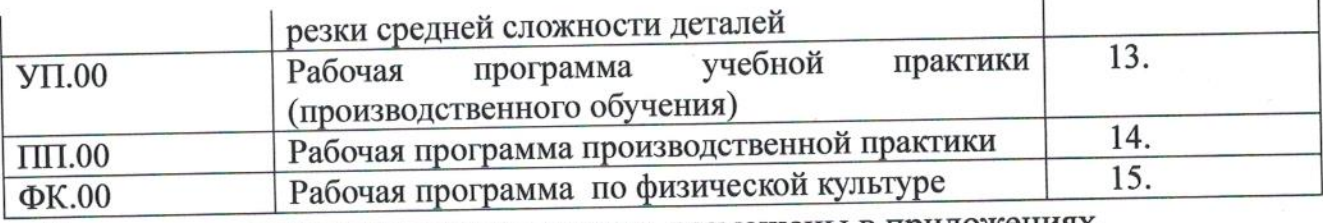

Программы, перечисленные в перечне, размещены в приложениях.

## 6. КОНТРОЛЬ И ОЦЕНКА РЕЗУЛЬТАТОВ ОСВОЕНИЯ ОПОП СПО ППКРС

## 6.1. Контроль и оценка освоения основных видов профессиональной деятельности, профессиональных и общих компетенций

Оценка качества освоения ППКРС включает текущий контроль знаний, промежуточную и государственную итоговую аттестацию обучающихся.

Текущий контроль знаний и промежуточная аттестация проводится по результатам освоения программ учебных дисциплин и профессиональных модулей. Формы и процедуры текущего контроля знаний, промежуточной профессиональному модулю дисциплине  $\,$  M каждой аттестации  $\Pi$ O разрабатываются образовательным учреждением самостоятельно и доводятся до сведения обучающихся в течение первых двух месяцев обучения.

всем обучающихся проводится  $\Pi$ <sup>O</sup> аттестация Промежуточная дисциплинам, составным частям профессионального модуля. Основными формами промежуточной аттестации являются: экзамен по отдельной дисциплине, зачет или дифференцированный зачет по отдельной дисциплине, (квалификационный) по профессиональному модулю. Зачет экзамен (дифференцированный зачет) проводится за счет времени, выделенного на изучение дисциплины или проведение практики.

Обязательными экзаменами в общеобразовательном цикле являются «Русский язык» и «Математика», сдаваемые обучающимися в письменной форме. Экзамены по профильному предмету «Физика» и дисциплинам общепрофессионального цикла «Основы права» и «Черчение», а также экзамены по нескольким МДК проводятся в устной форме по билетам. промежуточной недели проводится на аттестация Промежуточная аттестации.

знаний контроля текущего процедуры  $\,$  M Конкретные формы соответствии дисциплин  $\bf{B}$ программами рабочими определяются требованиями к уровню освоения ОК и ПК.

В образовательном учреждении созданы условия для максимального приближения программ текущей и промежуточной аттестации обучающихся по дисциплинам и междисциплинарным курсам профессионального цикла к условиям их будущей профессиональной - для чего, кроме преподавателей конкретной дисциплины (междисциплинарного курса), в качестве внешних экспертов активно привлекаются работодатели.

 $\,$  M выпускников обучающихся подготовки качества Оценка осуществляется в двух основных направлениях:

- оценка уровня освоения дисциплин;

оценка компетенций обучающихся.

Для юношей предусматривается оценка результатов освоения основ военной службы.

Для аттестации обучающихся на соответствие их персональных профессиональной основной требованиям поэтапным лостижений промежуточная аттестация) (текущая  $\,$  M образовательной программы создаются фонды оценочных средств (ФОС), позволяющие оценить знания,

для средств оценочных освоенные компетенции. Фонды умения и утверждаются разрабатываются И аттестации промежуточной образовательным учреждением самостоятельно.

ФОС включают в себя педагогические контрольно-измерительные (или соответствия определения предназначенные ДЛЯ материалы, несоответствия) индивидуальных образовательных достижений основным показателям результатов подготовки.

видов аттестации обучающихся на соответствие ИX Для всех требованиям конечным или поэтапным достижений персональных соответствующей ОПОП ППКРС создаются фонды оценочных средств, позволяющие оценить знания, умения и освоенные компетенции. Фонды оценочных средств разрабатываются и утверждаются образовательным заключения положительного предварительного после учреждением работодателей.

качества подготовки обучающихся выпускников И Для оценки привлекаются внешние эксперты - работодатели.

# 6.2. Формы проведения государственной итоговой аттестации

В качестве формы государственной итоговой аттестации предусмотрен демонстрационный экзамен. В ходе сдачи демонстрационного экзамена освоения проводится оценка уровня группы экспертной членами выпускником материала, предусмотренного образовательной программой, и степени сформированности профессиональных умений и навыков путём проведения независимой экспертной оценки выполненных выпускником смоделированных заданий в условиях реальных или практических производственных процессов. Подписанный членами экспертной группы и утвержденный главным экспертом протокол проведения демонстрационного экзамена далее передается в ГЭК для выставления оценок по итогам ГИА. Лицам, прошедшим соответствующее обучение в полном объеме, а также документы выдаются аттестацию, итоговую государственную установленного образца.

# 6.3. Организация государственной итоговой аттестации выпускников

Государственная итоговая аттестация (далее - ГИА) выпускников проводится после освоения обучающимися образовательной программы, успешной сдачи всех экзаменов (квалификационных) по профессиональным модулям.

Формы и порядок проведения государственной итоговой аттестации определяется Порядком проведения государственной итоговой аттестации по образовательным программам среднего профессионального образования, утвержденным приказом министерства образования и науки Российской Федерации No800 от 8 ноября 2021 г. и зарегистрированным Министерством юстиции Российской Федерации No 66211 от 7 декабря 2021 г., а также Положением о ГИА, утвержденным директором ГБПОУ КК АТАТС. Порядок подготовки и проведения ГИА подробно разъясняется в Программе ГИА по профессии, ежегодно обновляемой и утверждаемой педагогическим советом ГБПОУ КК АТАТС после предварительного положительного заключения работодателей и доводится до сведения обучающихся не позднее двух месяцев с начала обучения.

Демонстрационный экзамен проводится с использованием единых оценочных материалов, включающих в себя конкретные комплекты оценочной документации, варианты заданий и критерии оценивания, разрабатываемые Агентством развития профессионального мастерства «Молодые профессионалы (Ворлдскиллс Россия)», осуществляющим организационно-техническое и информационное обеспечение прохождения выпускниками ГИА в форме демонстрационного экзамена, по профессии, специальности среднего профессионального образования, отдельному виду деятельности.

К государственной итоговой аттестации допускается обучающийся, не имеющий академической задолженности и в полном объеме выполнивший учебный план или индивидуальный учебный план, если иное не установлено государственной аттестации проведения итоговой ПОРЯДКОМ по соответствующим образовательным программам.

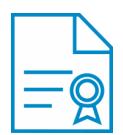

#### Документ подписан квалифицированной электронной подписью

**Владелец:** Шульга Владимир Анатольевич **Должность:** директор **Организация:** ГОСУДАРСТВЕННОЕ БЮДЖЕТНОЕ ПРОФЕССИОНАЛЬНОЕ ОБРАЗОВАТЕЛЬНОЕ УЧРЕЖДЕНИЕ КРАСНОДАРСКОГО КРАЯ "АПШЕРОНСКИЙ ТЕХНИКУМ АВТОМОБИЛЬНОГО ТРАНСПОРТА И СЕРВИСА"

**ИНН:** 232500656409

**Серийный номер:** 009C6E84FA49651A1EBD2BE30D125170D4

**Срок действия сертификата:** c 16.03.2023 по 08.06.2024

**Дата подписания:** 08.09.2023 16:57:50 UTC+05:00